## <span id="page-0-0"></span>Package: rolldown (via r-universe)

July 24, 2024

Type Package

Title R Markdown Output Formats for Storytelling

Version 0.1.1

Description R Markdown output formats based on JavaScript libraries such as 'Scrollama' (<<https://github.com/russellgoldenberg/scrollama>>) for storytelling.

Imports htmltools, bookdown, jsonlite

License MIT + file LICENSE

Encoding UTF-8

LazyData true

RoxygenNote 6.1.1

Suggests knitr, rmarkdown

VignetteBuilder knitr

URL <https://github.com/yihui/rolldown>

BugReports <https://github.com/yihui/rolldown/issues>

Repository https://yihui.r-universe.dev

RemoteUrl https://github.com/yihui/rolldown

RemoteRef HEAD

RemoteSha a16955b5459de4d9591cf4ee3d5d424bf7bcf2ed

### **Contents**

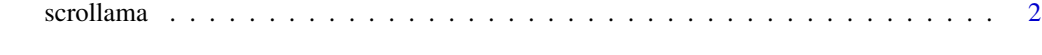

**Index** [3](#page-2-0)

<span id="page-1-0"></span>

#### Description

Include the Scrollama JS library in the HTML output from R Markdown.

#### Usage

```
scrollama(...)
```

```
scrollama_sidebar(..., template = pkg_resource("html", "scrollama-side.html"))
```

```
scrollama_setup(options = list(step = ".section, img, video, embed", offset = 0.5))
```
#### Arguments

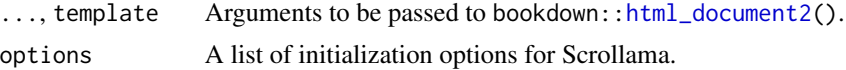

#### Value

scrollama() and scrollama\_sidebar() return R Markdown output formats; scrollama\_setup() is a helper function to return the JavaScript code for initializing Scrollama.

#### References

The Scrollama library: <https://github.com/russellgoldenberg/scrollama>.

#### Examples

```
rolldown::scrollama_setup(list(step = ".level1", offset = 0.2))
```
# <span id="page-2-0"></span>Index

html\_document2, *[2](#page-1-0)*

scrollama, [2](#page-1-0) scrollama\_setup *(*scrollama*)*, [2](#page-1-0) scrollama\_sidebar *(*scrollama*)*, [2](#page-1-0)